**Chapter 12** 

# **Timed Systems**

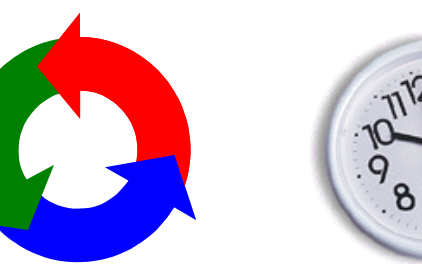

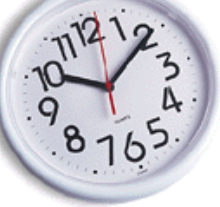

Concurrency: timed systems

©Magee/Kramer **2nd Edition**  Acknowledgement: Thanks to Paul Strooper for a first draft of these slides.  $\frac{1}{2}$  Concurrency: timed systems 2

#### **Timed Systems**

## Concepts:

programs that are concerned with **passage of time**  synchronize processes through **global clock** 

# Models:

model time through shared **tick**- action

## Practice:

implement processes as **Timed objects**  control progress of time using **TimeManager thread** 

©Magee/Kramer **2nd Edition** 

#### **timed vs. real-time systems**

So far we have not been concerned with passage of time: the correctness of the models/implementations depended on the order of actions, but not their duration.

With timed systems, the correctness does depend on performing actions by specific times. We make the simplifying assumption that program execution proceeds sufficiently quickly such that, when related to the time between external events, it can be ignored.

With real-time systems, we do take the duration of program execution into account, and we typically specify and subsequently guarantee an upper bound to execution time. Real-time systems are beyond the scope of this chapter.

Concurrency: timed systems 3

## **12.1 Modeling timed systems**

♦ To model time, we adopt a discrete model of time

introduces timing uncertainty, but can increase accuracy by allowing more ticks per second

•Passage of time is signaled by successive 'tick's of a clock

shared by all processes that need to be aware of passing of time

♦ Consider detection of double mouse clicks within D ticks:

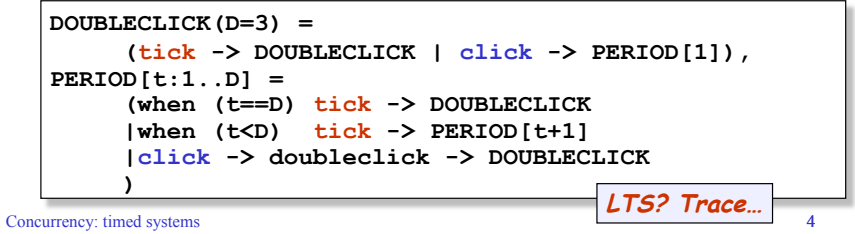

©Magee/Kramer **2nd Edition** 

©Magee/Kramer **2nd Edition** 

## **timing consistency**

Producer produces item every Tp seconds and consumer consumes item every Tc seconds.

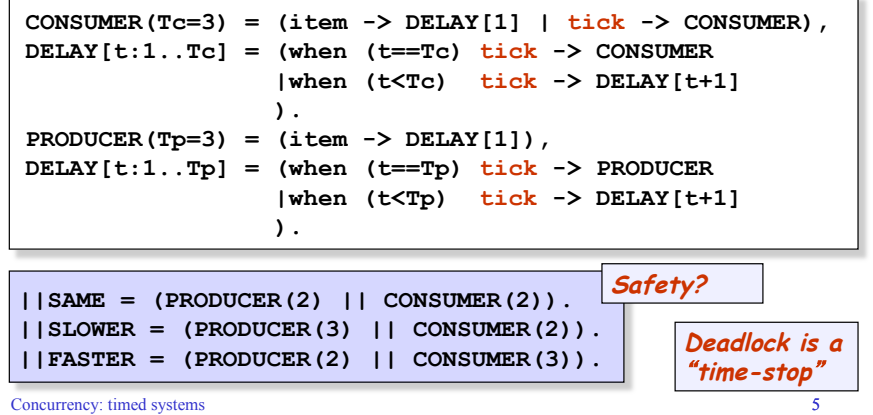

©Magee/Kramer **2nd Edition** 

#### **maximal progress**

Use a store for items to connect producer and consumer.

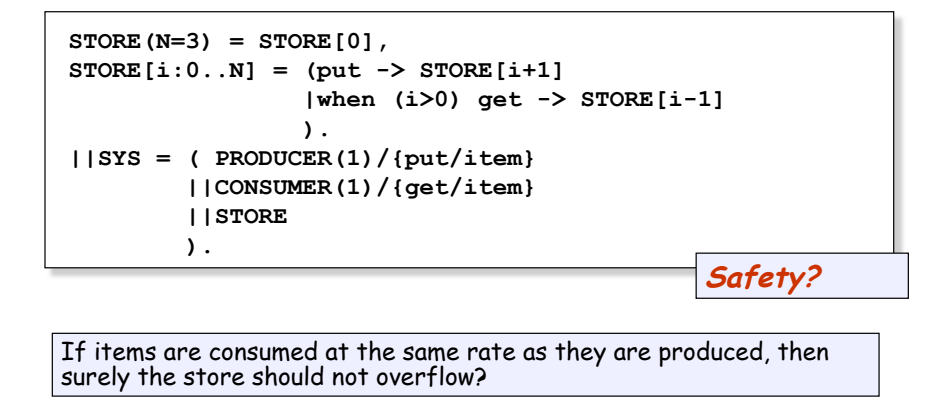

Concurrency: timed systems

©Magee/Kramer **2nd Edition** 

#### **model analysis**

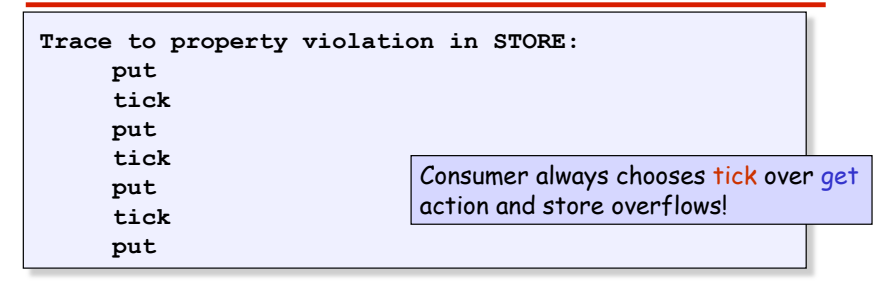

To ensure maximal progress of other actions, make the tick action low priority. **| |ALCONST | SYSS** = SYS>>{tick}.

To ensure progression of time, make sure tick occurs regularly in an infinite execution.

Concurrency: timed systems

©Magee/Kramer **2nd Edition** 

**progress TIME = {tick}**

## **ensuring progression of time**

The following process violates the **TIME** progress property:

```
PROG = (start -> LOOP | tick -> PROG), 
LOOP = (compute -> LOOP | tick -> LOOP). 
||CHECK = PROG>>{tick}.
```
**progress TIME = {tick}.**

To fix this, we can include an action that terminates the loop and forces a tick action.

```
PROG = (start -> LOOP | tick -> PROG), 
LOOP = (compute -> LOOP 
        |tick -> LOOP 
        |end -> tick -> PROG 
       \lambda.
```
Concurrency: timed systems

## **Modeling output in an interval**

Produce an output at any time after Min ticks and before Max ticks.

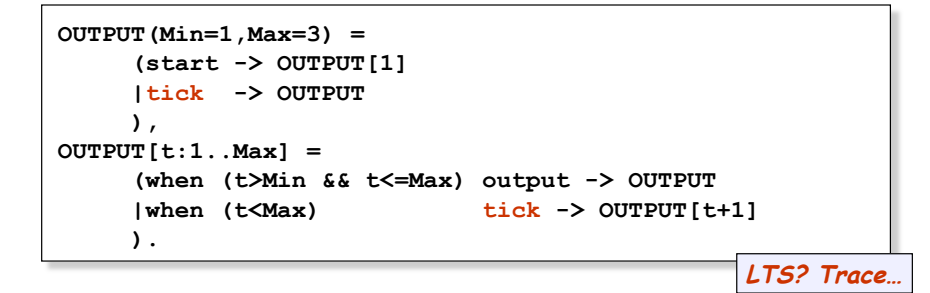

Concurrency: timed systems 9

```
©Magee/Kramer 2nd Edition
```
## **Modeling timeout**

Use of timeout to detect the loss of a message or failure in a distributed system. Use a separate **TIMEOUT** process:

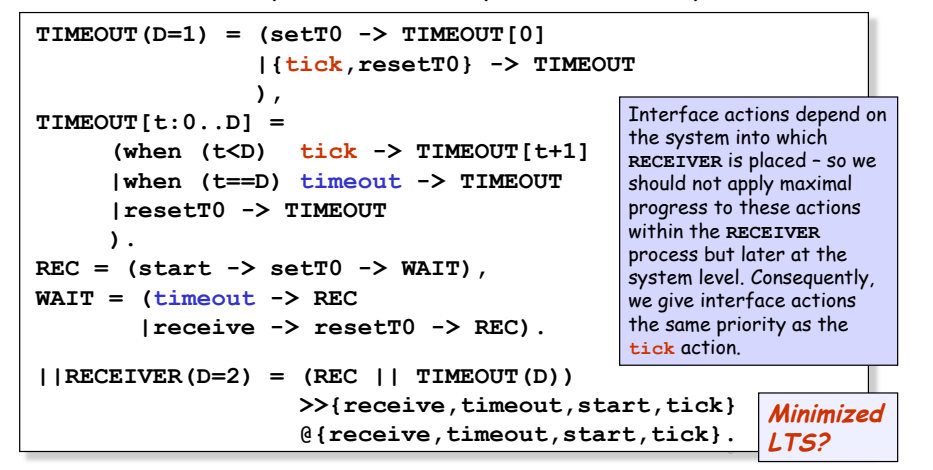

## **Modeling jitter**

Produce an output at a predictable rate, but at any time within a given period.

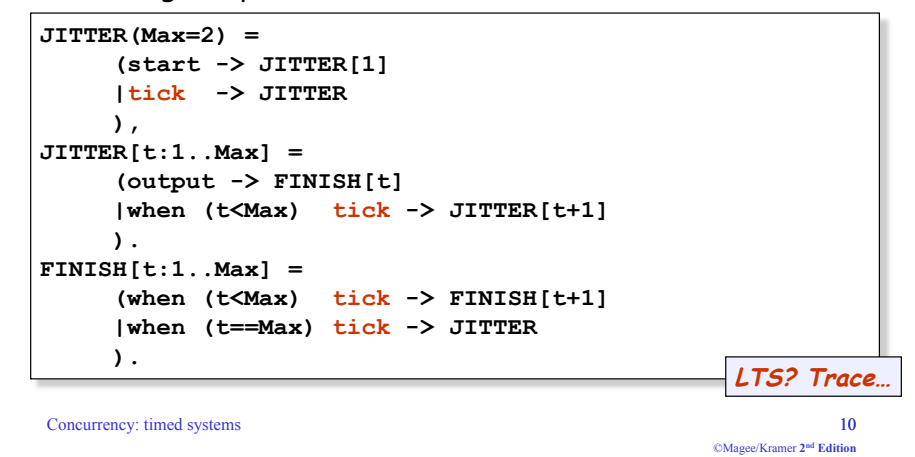

## **12.2 implementing timed systems**

- ◆ Thread-based approach
	- **•** translate active entities in model into threads in implementation
	- **use sleep()** and timed wait() to synchronize with time
- ◆ Event-based approach
	- translate active entities in model into objects that respond to timing events
	- **tick** actions in model become events broadcast by a time manager to all program entities that need to be aware of passage of time
- ◆ Use event-based approach in this chapter
	- $\bullet$  more direct translation from model to implementation
- Concurrency: timed systems 12 • more efficient for timed system with many activities (avoids context-switching overheads)

#### **timed objects**

Each process which has a **tick** action in its alphabet becomes a *timed* object in the implementation.

```
interface Timed { 
      public void pretick() throws TimeStop; 
      public void tick(); 
}
```
Time manager implements a two-phase event broadcast: 1. **pretick()**: object performs all output actions that are enabled in current state

2. **tick()**: object updates its state with respect to inputs and passage of time

```
Concurrency: timed systems 13
```

```
©Magee/Kramer 2nd Edition
```
#### **countdown timer**

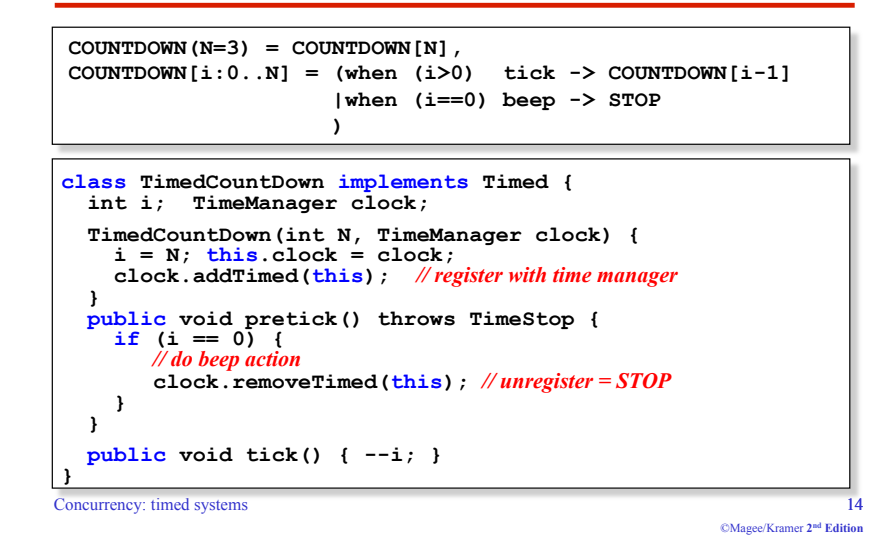

**timed producer-consumer**

```
class ProducerConsumer { 
   TimeManager clock = new TimeManager(1000); 
   Producer producer = new Producer(2); 
   Consumer consumer = new Consumer(2); 
   ProducerConsumer() {clock.start()} 
   class Producer implements Timed {...} class Consumer implements Timed {...}
}
```
#### **timed producer-consumer - class Producer**

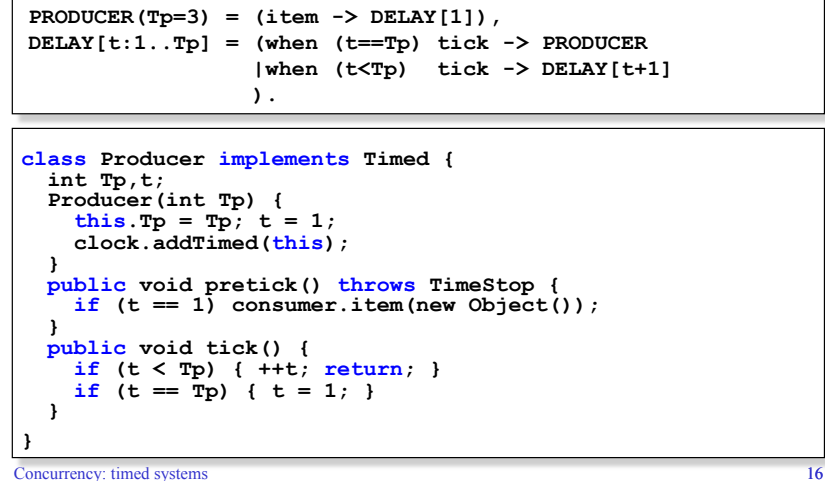

#### **timed producer-consumer - class Consumer**

**CONSUMER(Tc=3) = (item -> DELAY[1] | tick -> CONSUMER), DELAY[t:1..Tc] = (when (t==Tc) tick -> CONSUMER |when (t<Tc) tick -> DELAY[t+1] 1 1 1 1 1 1 1 1 1 1** 

```
Concurrency: time distinct the system of the system of the system of the system of the system of the system of
class Consumer implements Timed {
   int Tc,t; Object consuming = null;
      this.Tc = Tc; t = 1; clock.addTimed(this); 
  public void item(Object x) throws TimeStop {
     if (consuming != null) throw new TimeStop();
      consuming = x;
 } 
 public void pretick() {} 
   public void tick() { if (consuming == null) { return; } if (t < Tc) { ++t; return; } if (t == Tc) { consuming = null; t = 1; }
   } 
}
```
#### **time manager**

```
class TimeManager extends Thread implements AdjustmentListener { volatile int delay; volatile ImmutableList clocked = null; 
   TimeManager(int d) { delay = d; } 
   public void addTimed(Timed el) {
      clocked = ImmutableList.add(clocked,el);
 } 
 public void removeTimed(Timed el) {
      clocked = ImmutableList.remove(clocked,el);
 } 
 public void adjustmentValueChanged(AdjustmentEvent e) {
      delay = e.getValue();
   } 
   ... 
}
```
The **ImmutableList** class provides access to a list that does not change while it is enumerated.

Concurrency: timed systems 18

©Magee/Kramer **2nd Edition** 

#### **time manager – run method**

```
public void run() { try { 
     while (true) 
        Enumeration e = ImmutableList.elements(clocked);
         while (e.hasMoreElements()) 
            ((Timed)e.nextElement()).pretick(); 
         e = ImmutableList.elements(clocked); 
         while (e.hasMoreElements()) 
            ((Timed)e.nextElement()).tick(); 
       } catch (TimeStop s) { 
         System.out.println("*** TimeStop"); 
         return;
 } 
       Thread.sleep(delay); 
 } 
   } catch (InterruptedException e){} 
}
```
## **12.3 parcel router**

Parcels are dropped in a chute and fall by gravity; each parcel has a destination code, which can be read so that the parcel is routed to the correct destination bin. A switch can only be moved if there is no parcel in its way.

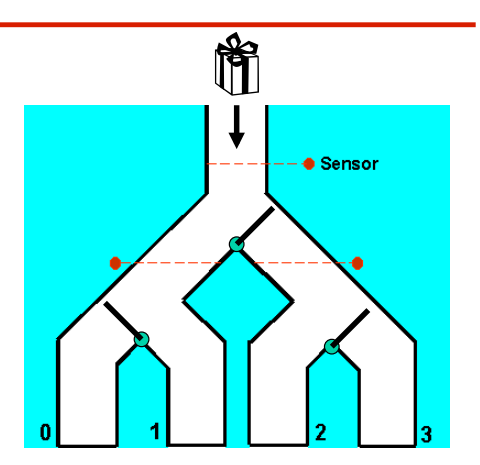

©Magee/Kramer **2nd Edition** 

#### **parcel router – structure diagram**

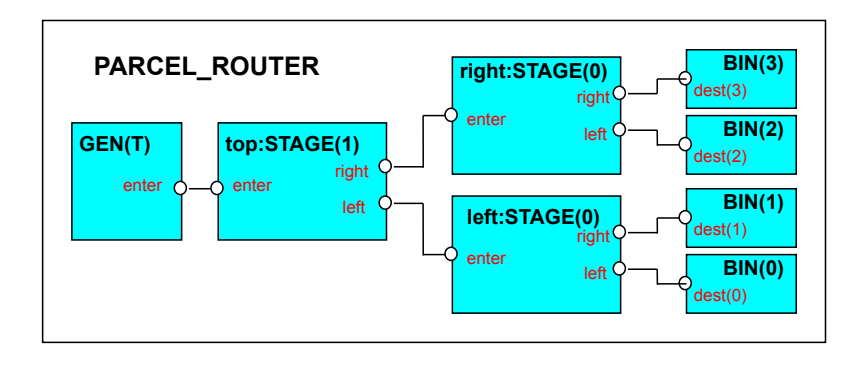

#### **parcel router – system specification**

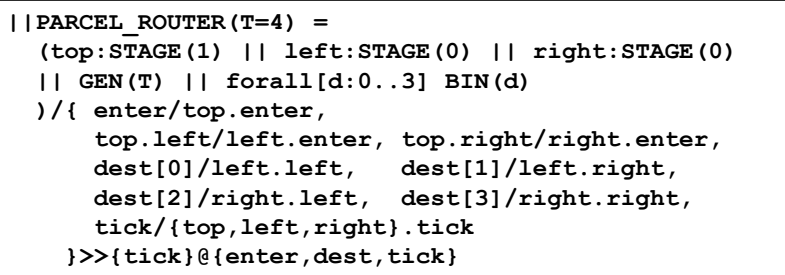

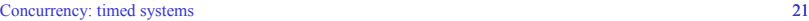

©Magee/Kramer **2nd Edition** 

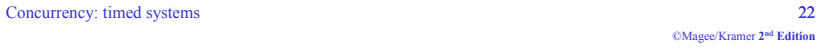

## **parcel router – GEN process and BIN property**

GEN generates a parcel every T units of time. The destination of the parcel is chosen non-deterministically.

```
range Dest = 0..3 
set Parcel = {parcel[Dest]} 
GEN(T=3) = (enter[Parcel] -> DELAY[1] | tick -> GEN), 
DELAY[t:1..T] = 
     (tick -> if (t<T) then DELAY[t+1] else GEN).
```
A destination bin is modeled as the property BIN, which asserts that a parcel must be delivered to the correct destination bin.

```
Concurrency: timed systems 23
property BIN(D=0) = 
    (dest[D].parcel[D] -> BIN)+{dest[D][Parcel]}.
```
©Magee/Kramer **2nd Edition** 

## **parcel router – STAGE structure diagram**

STAGE(L) represents a part of a parcel router at level  $L$ with two chutes, a sensor, and a switch.

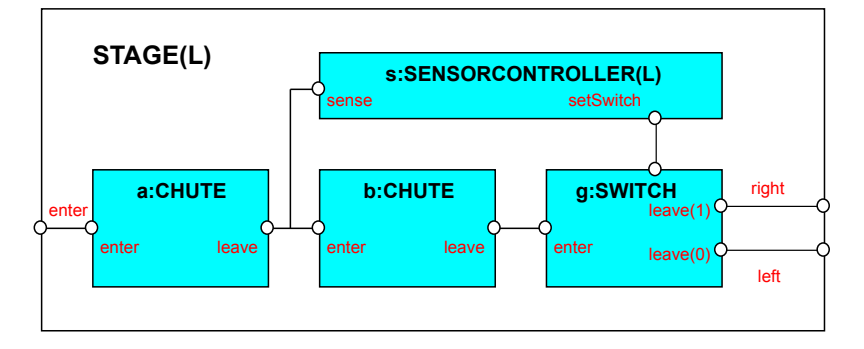

#### **parcel router – STAGE process**

#### **||STAGE(L=0) =**

```
 ( a:CHUTE || b:CHUTE || g:SWITCH 
 || s:SENSORCONTROLLER(L) 
 )/{ enter/a.enter, b.enter/{s.sense,a.leave}, 
     g.enter/b.leave, s.setSwitch/g.setSwitch, 
     left/g.leave[0], right/g.leave[1], 
     tick/{a,b,g}.tick 
 } >>{enter,left,right,tick} 
    @{enter,left,right,tick}.
```

```
Concurrency: timed systems 25 
                                        ©Magee/Kramer 2nd Edition
```
#### **parcel router – CHUTE process**

CHUTE models the movement of a single parcel through a segment of a physical chute. Each chute can only handle one parcel, and a parcel stays in a chute for T (default 2) time units.

```
CHUTE(T=2) = 
   (enter[p:Parcel] -> DROP[p][0] 
   |tick -> CHUTE 
  ), 
DROP[p:Parcel][i:0..T] = 
   (when (i<T) tick -> DROP[p][i+1] 
   |when (i==T) leave[p] -> CHUTE 
  ).
```
Concurrency: timed systems 26

©Magee/Kramer **2nd Edition** 

## **parcel router – SENSORCONTROLLER process**

SENSORCONTROLLER detects a parcel by the parcel moving from one chute to the next. To control where the parcel has to be sent, it uses the destination of the parcel and the level of the stage of which it is part (0 indicates left and 1 indicates right).

```
range DIR = 0..1 // Direction: 0 – left, 1 – right
```
**SENSORCONTROLLER(Level=0)** 

```
 = (sense.parcel[d:Dest]
```
 **-> setSwitch[(d>>Level)&1]->SENSORCONTROLLER).** 

#### **parcel router – SWITCH process**

SWITCH controls the direction in which the parcel leaves. It ignores commands from the SENSORCONTROLLER process when there is a parcel in the switch (since the physical switch can not move then).

```
Concurrency: timed systems 28
SWITCH(T=1) = SWITCH[0],SWITCH[s:Dir] = 
  (setSwitch[x:Dir] -> SWITCH[x] 
  |enter[p:Parcel] -> SWITCH[s][p][0] 
  |tick -> SWITCH[s] 
  ), 
SWITCH[s:Dir][p:Parcel][i:0..T] = 
   (setSwitch[Dir] -> SWITCH[s][p][i] 
  |when (i<T) tick -> SWITCH[s][p][i+1] 
  |when (i==T)leave[s][p] -> SWITCH[s]
```
#### **parcel router – ANALYSIS**

- !**PARCEL\_ROUTER(3)** leads to property violation
	- $\bullet$  trace to property violation in BIN(0):

```
enter.parcel.0 -> tick -> tick -> tick -> 
enter.parcel.1 -> tick -> tick -> tick ->
enter.parcel.0 -> tick -> tick -> tick ->
 enter.parcel.0 -> tick -> 
dest.0.parcel.0 \rightarrow tick \rightarrow tick \rightarrowenter.parcel.0 -> tick -> dest.0.parcel.1
```
- first parcel is in switch when sensor detects second parcel and attempts to change the switch
- !**PARCEL\_ROUTER(4)** does not lead to property violation and satisfies the **TIME** progress property

Concurrency: timed systems 29

©Magee/Kramer **2nd Edition** 

#### **parcel router – implementation**

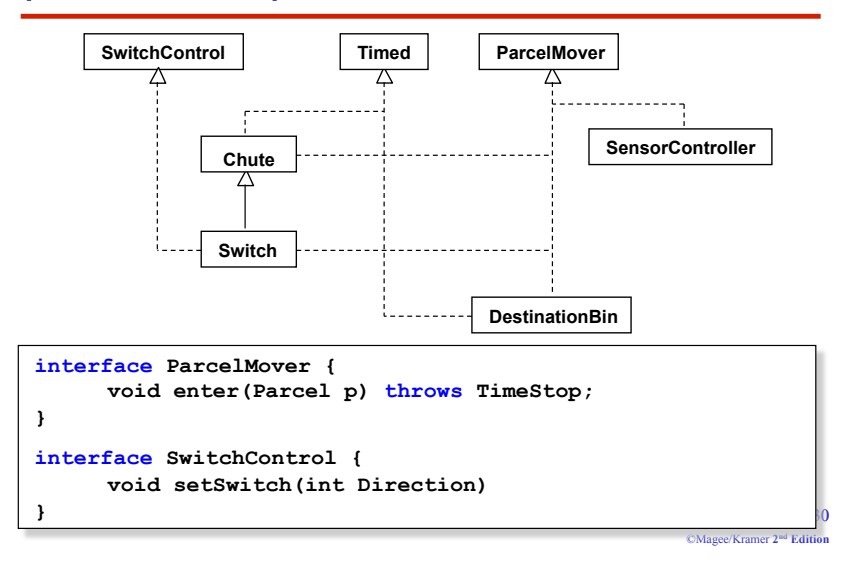

## **parcel router – CHUTE implementation**

```
class Chute implements ParcelMover, Timed { protected int i,T,direction; 
   protected Parcel current = null; 
   ParcelMover next = null; 
 Chute(int len, int dir) { T = len; direction = dir; } public void enter(Parcel p) throws TimeStop {
    if (current != null) throw new TimeStop();
     current = p; i = 0; // package enters chute
 } 
 public void pretick() throws TimeStop {
     if (current == null) return; 
    if (i == T) next.enter(current); // package leaves chute
         current = null; 
     } 
   } 
  public void tick() {
     if (current == null) return;
     ++i; current.move(direction); 
   }
}
```
#### Concurrency: timed systems 31

©Magee/Kramer **2nd Edition** 

## **parcel router – SWITCH implementation**

```
Concurrency: timed systems 32 
 class Switch extends Chute implements SwitchControl {
   ParcelMover left = null;
   ParcelMover right = null;
    private ParcelCanvas display; 
    private int gate; 
    Switch(int len, int dir, int g, ParcelCanvas d) 
   \{ \text{ super}(\text{len},\text{dir}) \; ; \; \text{display} = d; \; \text{gate} = a \} public void setSwitch(int direction) {
         if (current == null) // nothing passing through switch
         display.setGate(gate,direction);
         if (direction == 0) 
           next = left;
         else
           next = right;
  } 
      } 
  } 
 }
```
## **parcel router – SENSORCONTROLLER implementation**

```
class SensorController implements ParcelMover {
  ParcelMover next; 
  SwitchControl controlled; 
  protected int level; 
  SensorController(int level) { this.level = level; } 
  // parcel enters and leaves within one clock cycle
  public void enter(Parcel p) throws TimeStop {
    route(p.destination); 
    next.enter(p);
  } 
  protected void route(int destination) {
    int dir = (destination>>level) & 1;
     controlled.setSwitch(dir); 
  }
}
```

```
Concurrency: timed systems 33
```
©Magee/Kramer **2nd Edition** 

## **parcel router – STAGE implementation**

```
ParcelMover makeStage( 
     (ParcelMover left, ParcelMover right, 
      int fallDir, // movement direction for parcel display 
      int level, // 0 or 1 as in the model 
     int gate, // identity of gate for display purposes ) 
{ 
   // create parts and register each with TimeManager ticker 
  Chute \mathbf{a} = \mathbf{new} Chute(16, fallDir);
   ticker.addTimed(a); 
  SensorController s = new SensorController(level);
  Chute b = new Chute(15,fallDir);
   ticker.addTimed(b); 
  Switch q = new Switch(12,fallDir, gate, display);
   ticker.addTimed(g); 
   // wire things together 
  a.next = s; s.next = b; s.contribed = q;
  b.next = q; q.left = left; q.right = right;
   return a; 
}
```

```
Concurrency: timed systems 34
```
©Magee/Kramer **2nd Edition** 

#### **Summary**

#### ◆ Concepts

- " **programs that are concerned with passage of time**
- " **synchronize processes through global clock**

#### !Models

 $\bullet$  model time through shared 'tick' action

#### ◆ Practice

- " **event-based approach: implement processes as Timed objects that respond to timing events**
- **TimeManager thread broadcasts passing of time to Timed objects**